## **The environment of BigBlueButton**

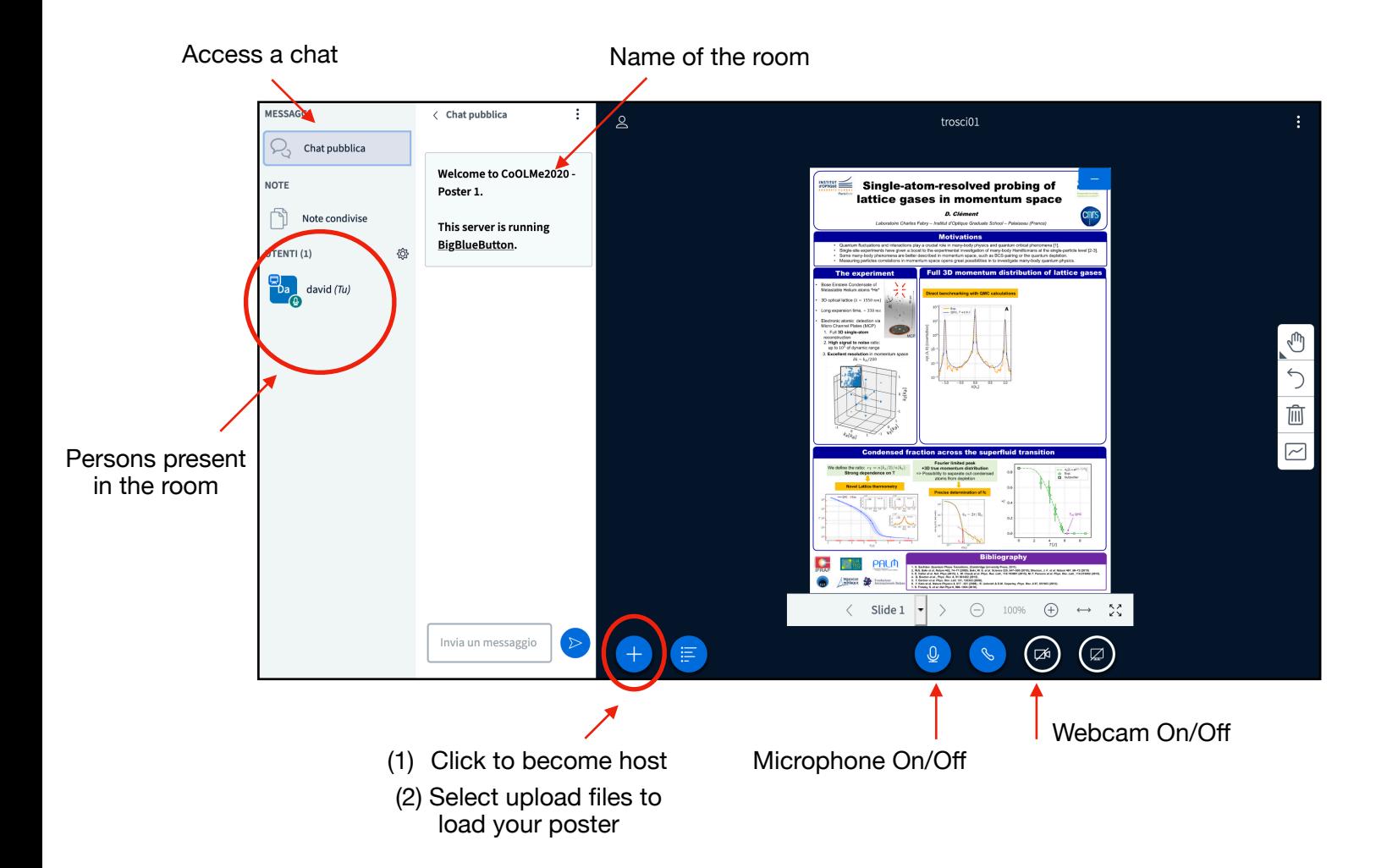

## **Loading your poster on BigBlueButton**

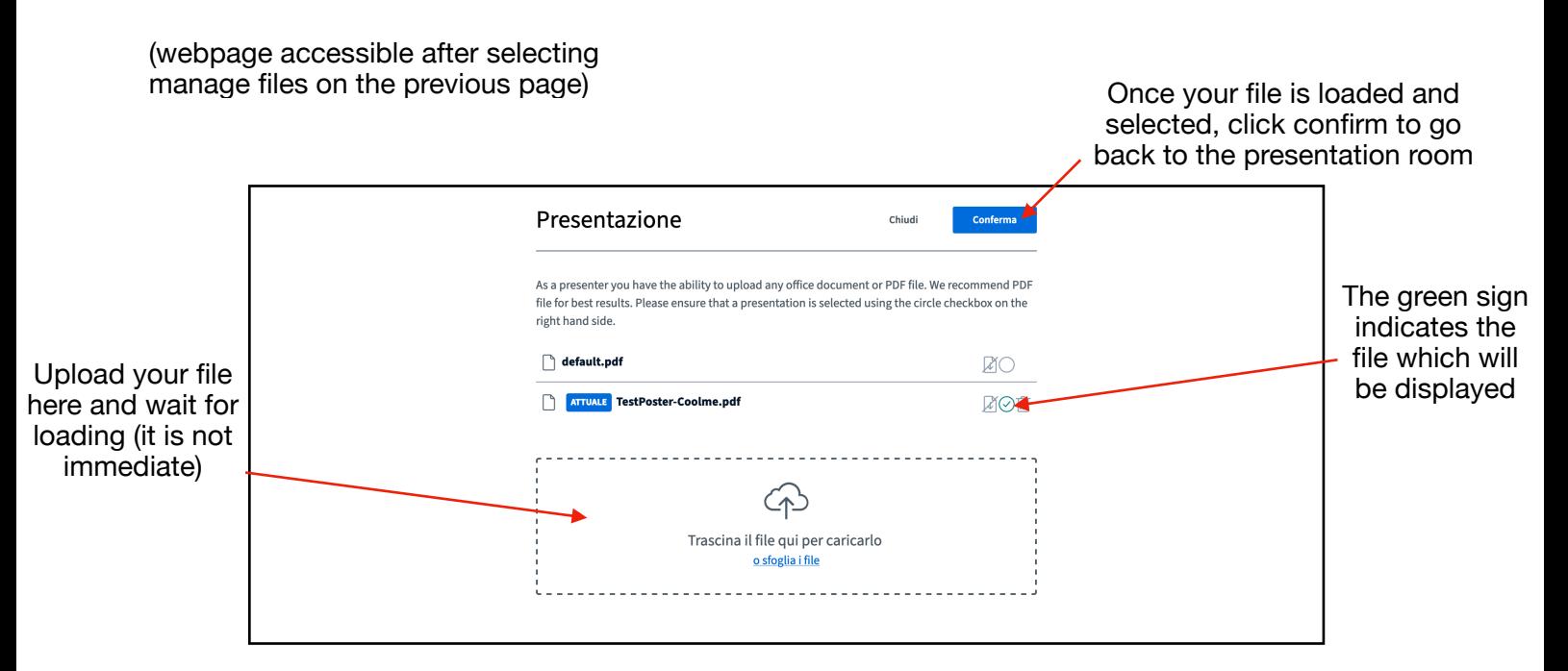

## **Display of your poster**

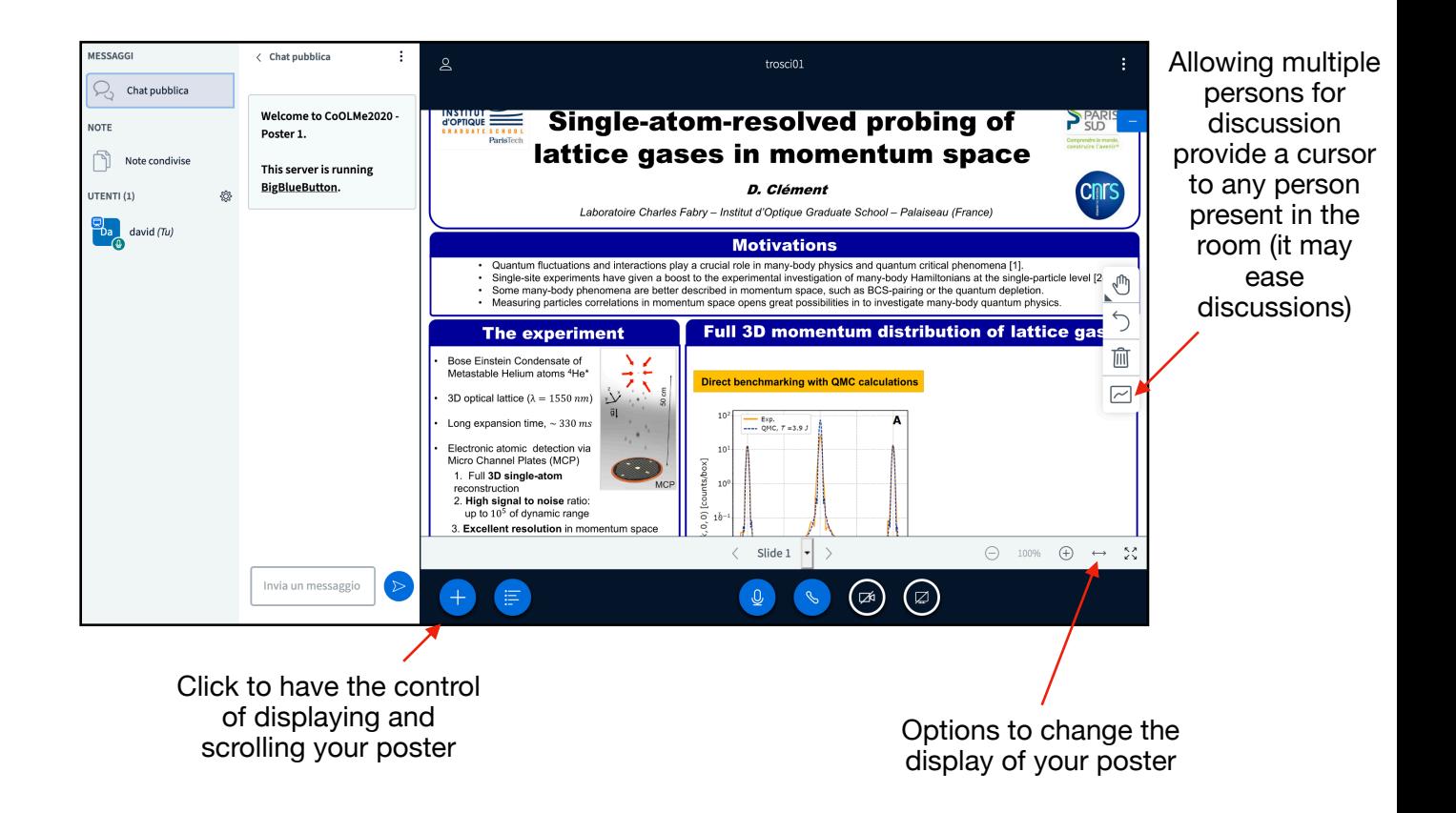